# **A Compiler for Linear Algebra Operations**

**Henrik Barthels, M.Sc.**

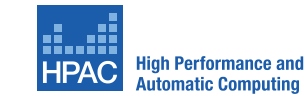

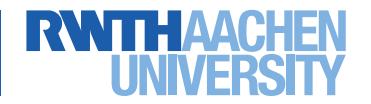

#### **Introduction**

• How to compute the following expressions?

$$
b := (X^{T}X)^{-1}X^{T}y
$$
  

$$
x := (A^{-T}B^{T}BA^{-1} + R^{T}[{\Lambda}(Rz)]R)^{-1}A^{-T}B^{T}BA^{-1}y
$$
  

$$
x_{ij} := A_{i}Bc_{j}
$$

• Matlab is easy to use, but performance is usually suboptimal.

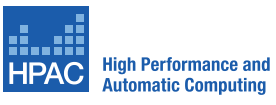

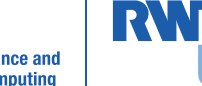

#### **Introduction**

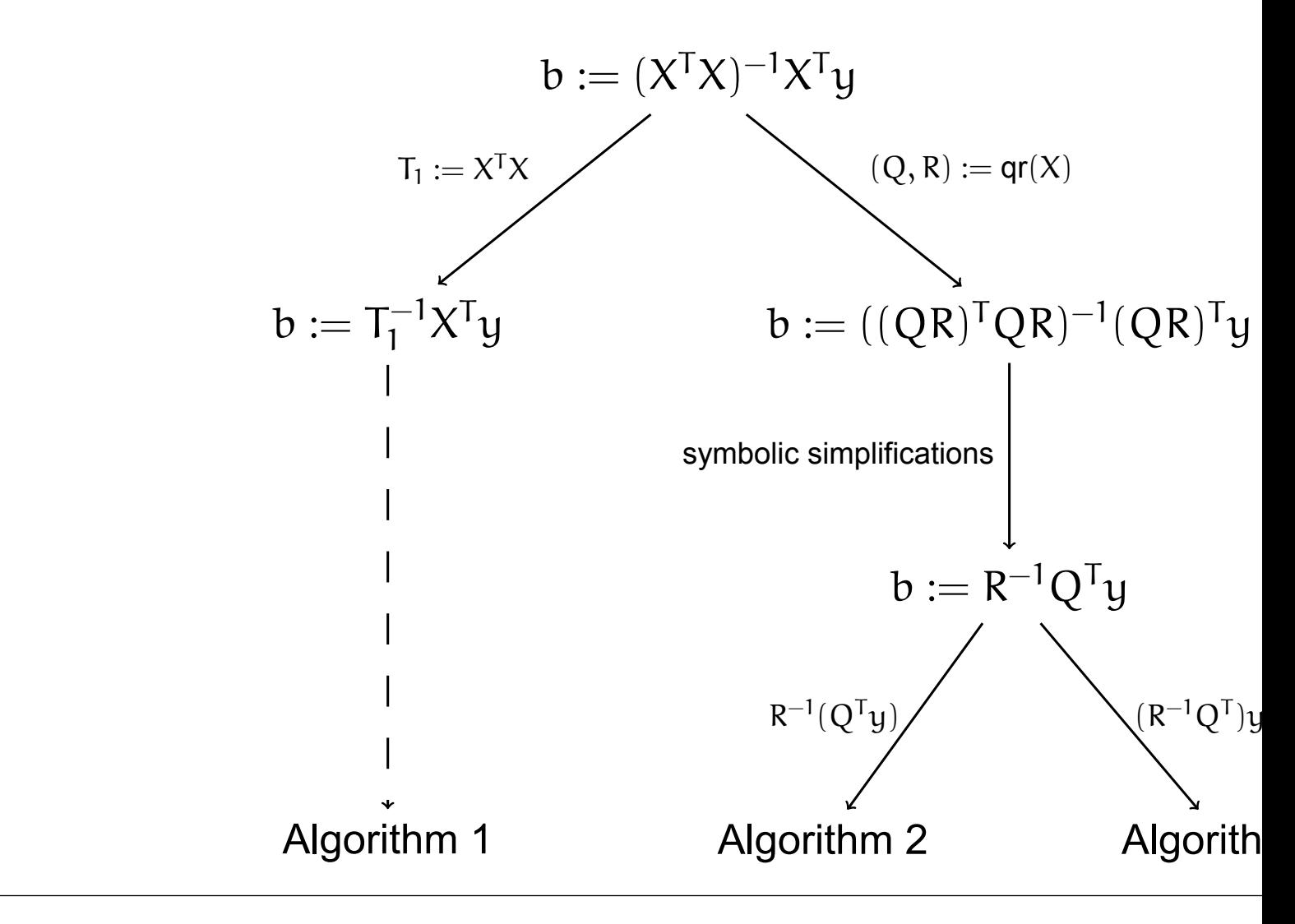

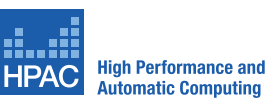

RW

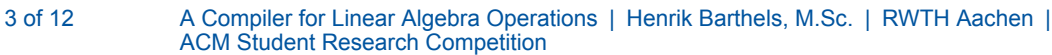

#### **Input Grammar**

 $z \mathrel{\mathop:}= (\mathsf{X}^\mathsf{T} \mathsf{M}^{-1} \mathsf{X})^{-1} \mathsf{X}^\mathsf{T} \mathsf{M}^{-1} \mathsf{y}$  $M \in \mathbb{R}^{2000 \times 2000}$ M is symmetric positive definite.  $X \in \mathbb{R}^{2000 \times 1000}$ y *∈* R 2000

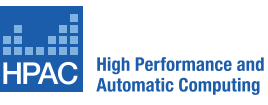

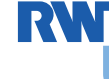

## **Instruction Set**

## **BLAS** [DDC+90]

- y *←* Ax + y
- C *←* AB + C
- <sup>B</sup> *<sup>←</sup>* <sup>A</sup><sup>−</sup><sup>1</sup><sup>B</sup>
- $\bullet$  ...

## **LAPACK** [AB+99]

- Matrix factorizations.
- Eigensolvers.
- Solvers for linear systems with specific properties.

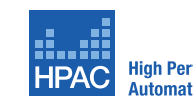

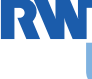

## **Encoded Linear Algebra Knowledge**

## **Properties**

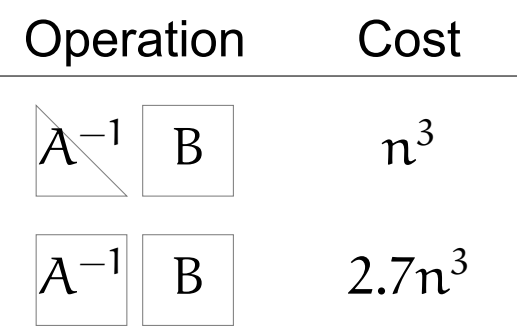

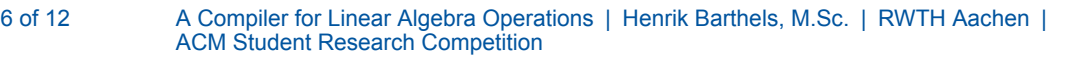

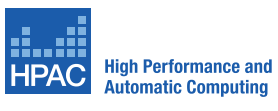

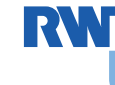

## **Encoded Linear Algebra Knowledge**

## **Inference of Properties**  $A \rightarrow A^{T}$  $\mathcal{A} \left| \begin{array}{c} B \end{array} \right| \rightarrow \left| \begin{array}{c} \mathcal{A}\mathcal{B} \end{array} \right|$  $expr = expr<sup>T</sup> \rightarrow Symmetric(expr)$ **Simplifications**  $(AB)^{T} \rightarrow B^{T}A^{T}$  $A^T \rightarrow A$  $A^1 \rightarrow A$ <br>  $Q^T Q \rightarrow I$  if  $\text{Symmetric}(A)$ <br>
if  $\text{Orthogonal}(Q)$ if Orthogonal(Q)

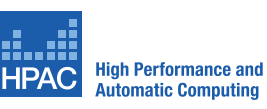

RV)

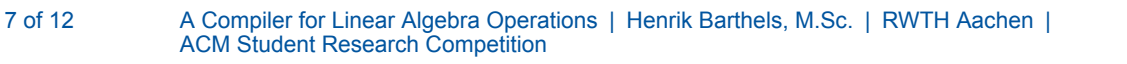

## **Optimizations**

#### **Common Subexpression Elimination**

$$
AB^{-T}B^{-1}A^{T} = CC^{T}
$$

$$
AB^{-T} = \left(B^{-1}A^{T}\right)^{T} = C
$$

#### **Generalized Matrix Chain Problem**

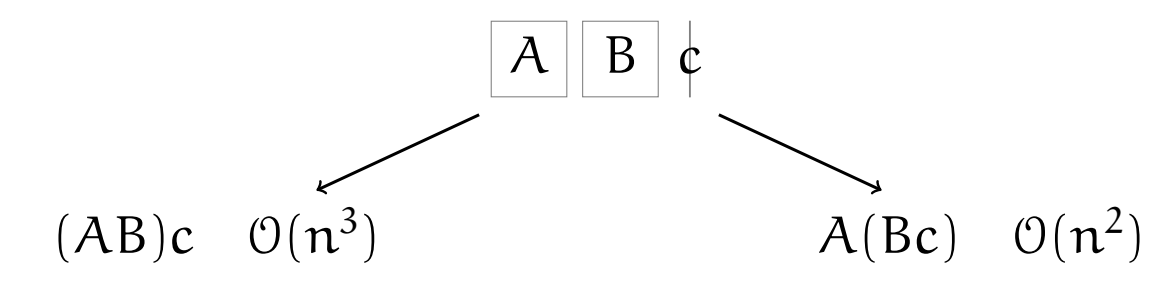

In practice:

$$
X := ABTC-TD
$$

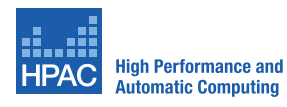

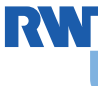

### **Derivation Graph**

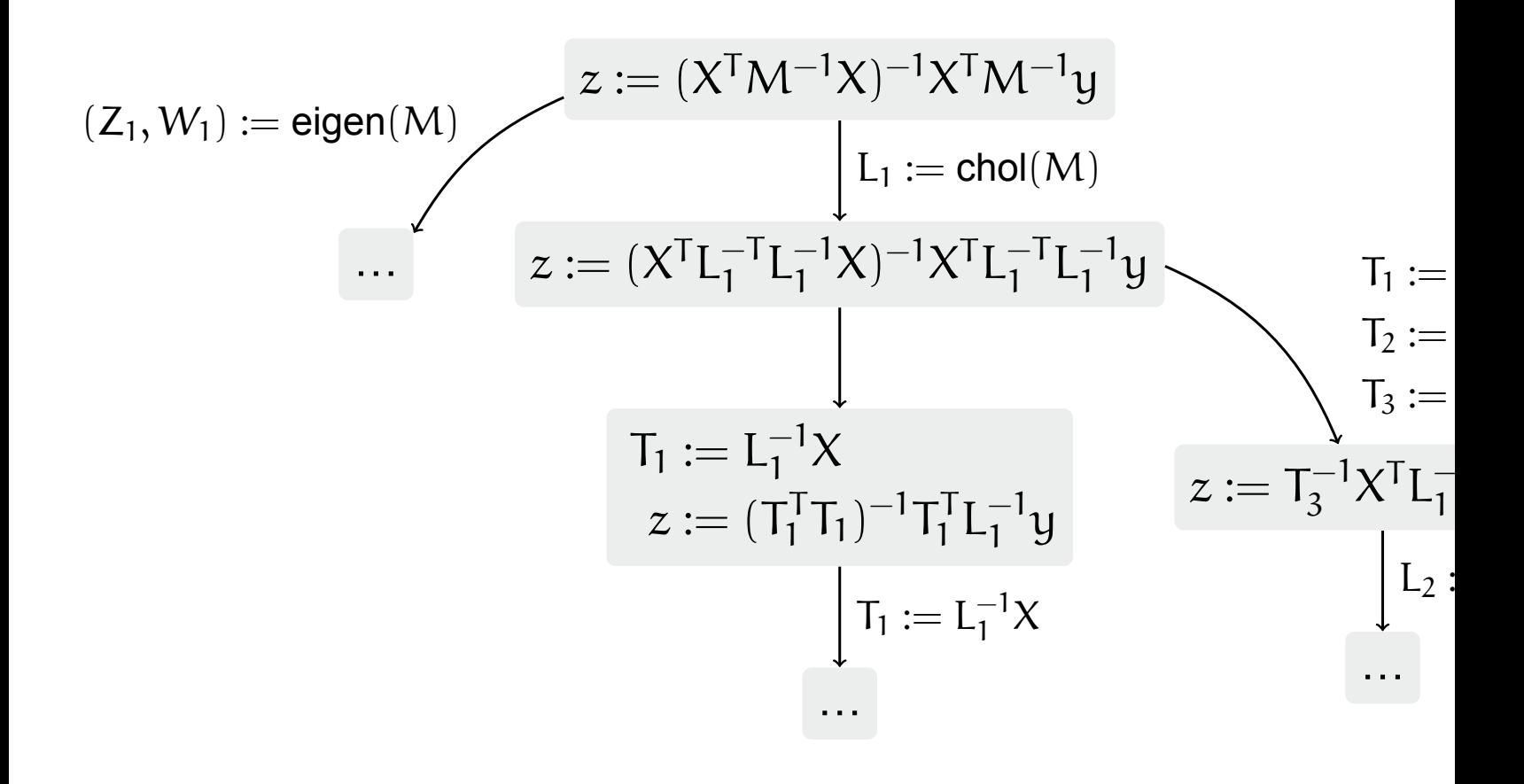

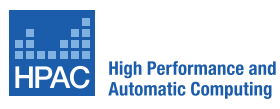

RVN

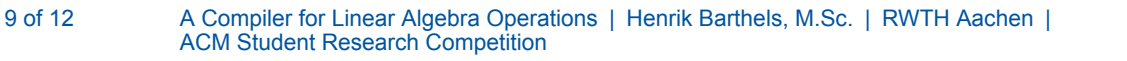

#### **Results**

$$
z := (X^{T}M^{-1}X)^{-1}X^{T}M^{-1}y, X \in \mathbb{R}^{n \times m}.
$$

Naive implementation  $z = inv(X' * inv(M) * X) * X' * inv(M) * y;$ 

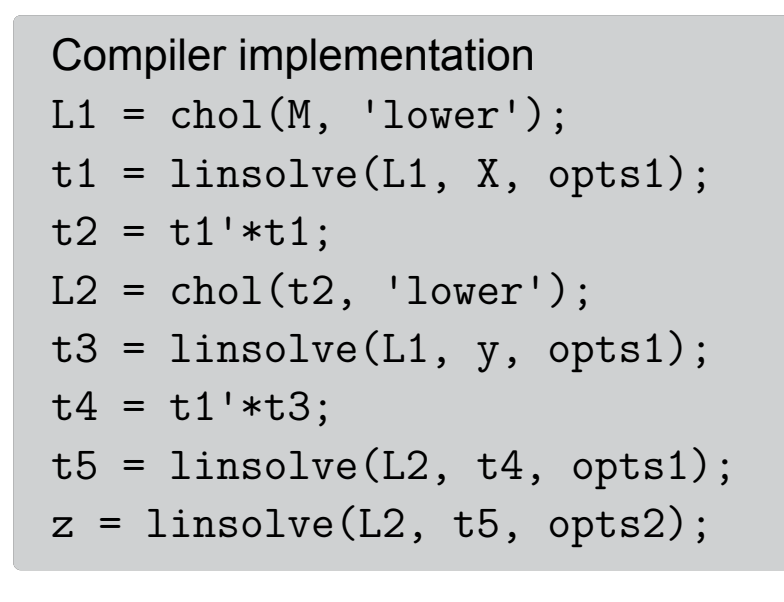

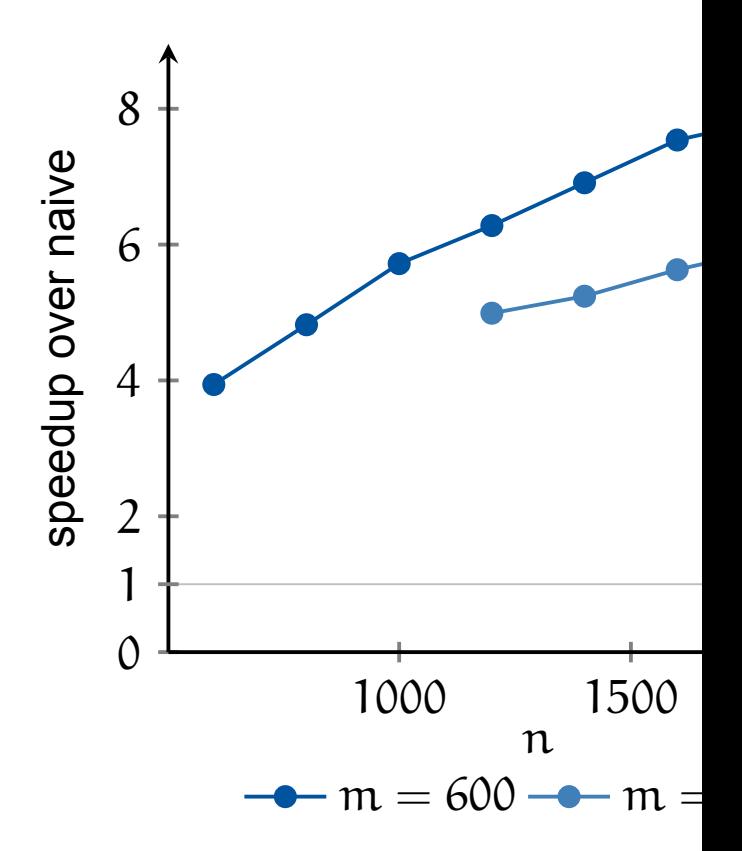

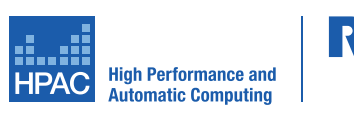

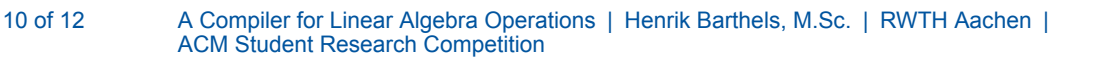

#### **Results**

$$
z := (XTM-1X)-1XTM-1y, X \in \mathbb{R}^{n \times m}.
$$

Recommended implementation  $Z = (X' * (M \ X)) \ X' * (M \ Y);$ 

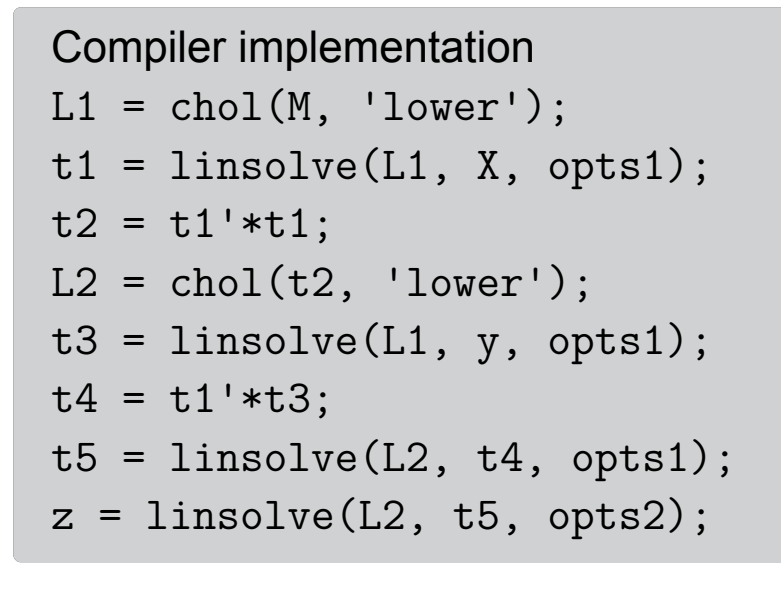

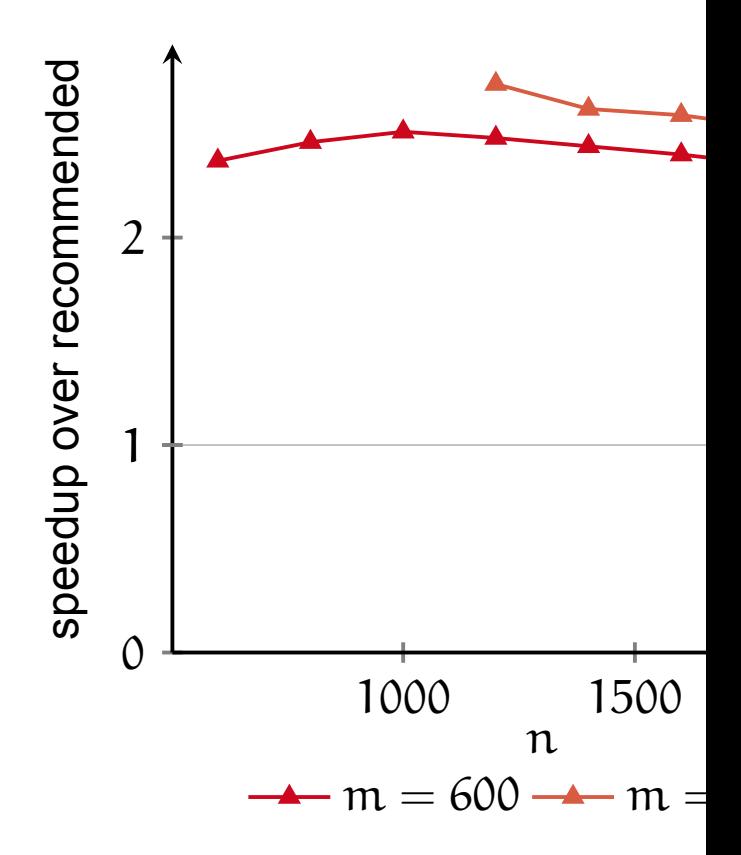

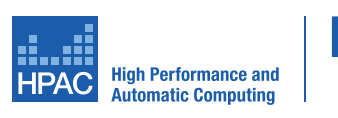

RA

#### **References**

[AB+99] Edward Anderson, Zhaojun Bai, et al. *LAPACK Users' guide*, volume 9. SIAM, 1999.

 $[DDC+90]$  Jack J. Dongarra, Jeremy Du Croz, et al. A set of Level 3 B Linear Algebra Subprograms. *ACM TOMS*, 16(1):1–17, 1990.

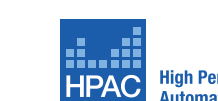

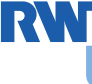